## Rca Rt2870 A Manual

If you ally craving such a referred Rca Rt2870 A Manual book that will offer you worth, acquire the totally best seller from us currently from several preferred authors. If you want to hilarious books, lots of novels, tale, jokes, and more fictions collections are also launched, from best seller to one of the most current released.

You may not be perplexed to enjoy every ebook collections Rca Rt2870 A Manual that we will utterly offer. It is not in the region of the costs. Its practically what you need currently. This Rca Rt2870 A Manual, as one of the most full of zip sellers here will completely be in the course of the best options to review.

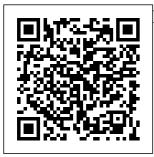

Water
Consciousness
Packt Publishing

Ltd
The manual opens with RCA's summary of tube fundamentals, covering the first 29 pages, with clear illustrations of tube actions. A

spread of photos of tube manufacture follows, with the next 100 pages given to individual tube performance data. The final 16 pages cover tube testing, suggested circuits including 9 useful look at one receivers, four audio amps and a microphone preamp. Operating any tube conditions for resistance coupled A-F amplifiers is summarized in a table and tube bulb Mechatronics profiles are supplied. A twopage index completes the book. This manual RC-12 is an early historical snapshot of the growing tube technology in the United Sates. and a useful guide to the very early tubes which it details. It is especially useful to from those who are restorers of antique This guide equipment and a

period of thermionic valve development for enthusiast. Measuring Technology and Automation in Electrical Engineering "O'Reilly Media, Inc." The PC 97 initiative is the nextgeneration hardware standard for consumer computing Microsoft. offers a

unique and comprehensiv e look at this emerging standard. The book and CD provide hardware engineers and device driver developers with the authoritativ information they need. RCA Receiving Tubes Manual RC-14 **Nelson Bibles** In To Live Is Christ, best-selling author Beth Moore travels on a spiritual odyssey through the life of one of Christianity's most fervent journeymen, the apostle Paul, tracing his story from

childhood to martyrdom. Proclaiming his faith as a benchmark in New Testament Scripture. Beth writes, "I have accepted many of Paul's words as a personal challenge. 'I want to know Christ' has become my plea. 'To live is Christ and to covering everything die is gain' has become my hope. And to borrow his words once more, 'Not that I have already obtained all this . . . but I press on.'" Paul's undying passion for Christ continues to inspire and challenge those with a deep spiritual hunger for the things of God. Readers will be greatly refreshed Consciousness: by the obvious mercy of God that causes those who have failed him to repent and serve him wholeheartedly and effectively.

Microsoft Visual Basic 2008 Express **Programming for** the Absolute Beginner Springer Science & Business Media A comprehensive shopping guide and restaurant section from Irish Stew to the best French cuisinee highlight this guide to the beautiful city on the Emerald Isle. **Exploring** Raspberry Pi John Wiley & Sons "Water How We All Have to Change to **Protect Our Most** Critical Resource is a solutionfocused guide to the global water

crisis hitting home everywhere. Indepth essays from leading thinkers and stunning photographs illuminate what we can do as individuals and as nations to reverse this crisis. Authors cover a breadth of topics including conservation, privatization, technology, grassroots movements, and the need for new laws that treat water as a common trust, not a commodity. Water Consciousness will not only inspire you to change how you think about water but also to change how you live with and use water every day."--BOOK JACKET. How to Identify & Resolve Radiotv Interference **Problems** Springer Science & **Business Media** "Modular Java" is a pragmatic guide to developing modular applications using OSGi, the framework for dynamic modularity in Java, and Spring Dynamic Modules, an OSGi extension to the Spring Framework

More Snoopy Collectibles CRC **Press** That happy-golucky cartoon dog is back--in a bigger and better edition of an already great collector's guide. Boy's best friend Snoopy\*r is collected by people around the Concise captions world. From his iovous dance to his brave conflict with the Red Baron, he embodies what is best in the human spirit, and it's no wonder that collectors hold these images dear. Snoopy has appeared on thousands of items in the halfcentury since he

was created by Charles M. Schulz in 1950. Here is Snoopy on household items. school supplies, books, clothing, sports, games, electronics, and more, all illustrated with over 710 color photographs. and a brand new price guide make this a perfect book for all Snoopy fans.

## Spagh-Yeti Oxmoor House Originelles Notizbuch im Format 6x9 Zoll (ca. A5). Die 110 blanko Seiten bieten reichlich Platz fr Notizen oder Tagebuchei

ntrge! Dieses Notizheft hebt sich von anderen ab durch ein cooles Design auf dem Cover. Perfekt zum erstellen von Skizzen, zum sammeln von ldeen oder Planen von Events. Ein **lustiger** Terminplaner oder Terminkalender als Geschenk fr Freunde und Familie zum Geburtstag, zu Weihnachten oder einfach zwischendurch. Rca Color Tv Service Manual John Wiley & Sons The color photographs and

illustrations appearing in select monographs over the past decade represent a significant advance in surgical commu nication. Previously, black and white renderings were standard because color printing had not been perfected and its cost was prohibitive. We be lieve the gradual change from black and white etchings and reproductions to detailed color illustrations represents a tremendous twentieth century achievement. In our own urologic practices it became evident that the use of black and white sketches for teaching operative urology, while helpful, left too

much to the surgeon's imagination. Even the dimension of depth, produced by varying the intensity of shading, often was inadequate in demonstrat ing subtle surgical details in a fossa or bed. Since color photography recently has been used to demonstrate oper ative techniques. we climbed on the bandwagon and photographed in color many of the major operative procedures. However, the reflection of light caused by normal tissue fluid significantly reduces the clarity of photo graphs. Not infrequently, the crucial operative step is obscured by

light reflected on a trickle of blood. Even when meticulous care is taken to ir rigate and clean the surgical field, the tissue sheen obscures portions of Assessment the field. Color paintings by a gifted artist are not only unique, but can be extraordinary; the vividness with which this title. subtleties can thus be portrayed cannot be matched by photography, black and white or color. Super Scratch **Programming** Adventure! (Covers Version 2) Apress Use this Scrapbook Journal to document your family ancestry Keep everything in one place Don't

RCA Color TV Service Manual Hodder Education We are working with Cambridge International Education to gain endorsement for Develop theoretical and practical IT skills with this comprehensive Student's Book written by experienced authors and examiners specially for the updated Cambridge International Education A

lose those stories. Level Information **Technology** syllabus (9626). -**Improve** understanding of concepts and terminology with clear explanations, labelled illustrations, photographs, diagrams, plus a glossary of key terms - Develop theoretical and practical skills with a range of exercises (multi choice through to discussion type questions), examstyle questions, step-by-step instructions and example answers that all ensure skills are

| developed alongside                                                                                                    | Whiteboard                                                                                                    | Skills Workbook<br>9781398309029                                                                                                |
|----------------------------------------------------------------------------------------------------|----------------------------------------------------------------------------------------------------|----------------------------------------------------------------------------------------------------|
| knowledge -                                                                                                    | eTextbook                                                                                                    | Cambridge                                                                                                    |
| Follow a                                                                                                    | 9781510484436                                                                                                    | International AS                                                                                                    |
| structured route                                                                                                    | Cambridge                                                                                                    | & A Level                                                                                                    |
| through the                                                                                                    | International AS                                                                                                    | Information                                                                                                    |
| course with in-                                                                                                    | Level Information                                                                                                    | •                                                                                                    |
| depth coverage                                                                                                    | Technology                                                                                                    | Online Teacher's                                                                                                    |
| of the full                                                                                                    | Skills Workbook                                                                                                    | guide - coming                                                                                                    |
| syllabus Also                                                                                                    | 9781510483064                                                                                                    | soon                                                                                                    |
| available in the                                                                                                    | Cambridge                                                                                                    | Cambridge                                                                                                    |
| series:                                                                                                    | International A                                                                                                    | International a                                                                                                    |
| Cambridge                                                                                                    | Level Information                                                                                                    |                                                                                                    |
| International AS                                                                                                    | Technology                                                                                                    | Information                                                                                                    |
| Level Information                                                                                                    | Student                                                                                                    | Technology                                                                                                    |
|                                                                                                    |                                                                                                    |                                                                                                    |
| Technology                                                                                                    | eTextbook                                                                                                    | Student's Book                                                                                                    |
| Technology<br>Student's Book                                                                                                    | eTextbook<br>9781398307018                                                                                                   | Student's Book<br>Createspace                                                                                                   |
|                                                                                                    |                                                                                                    |                                                                                                    |
| Student's Book                                                                                                    | 9781398307018                                                                                                    | Createspace                                                                                                    |
| Student's Book<br>9781510483057                                                                                                    | 9781398307018<br>Cambridge                                                                                                   | Createspace<br>Independent<br>Publishing                                                                                        |
| Student's Book<br>9781510483057<br>Cambridge                                                                                                 | 9781398307018<br>Cambridge<br>International A<br>Level Information                                                           | Createspace<br>Independent<br>Publishing                                                                                        |
| Student's Book<br>9781510483057<br>Cambridge<br>International AS                                                                             | 9781398307018<br>Cambridge<br>International A<br>Level Information                                                           | Createspace<br>Independent<br>Publishing<br>Platform                                                                            |
| Student's Book<br>9781510483057<br>Cambridge<br>International AS<br>Level Information                                                        | 9781398307018<br>Cambridge<br>International A<br>Level Information<br>Technology                                             | Createspace Independent Publishing Platform Whether you're                                                                      |
| Student's Book<br>9781510483057<br>Cambridge<br>International AS<br>Level Information<br>Technology                                          | 9781398307018 Cambridge International A Level Information Technology Whiteboard                                              | Createspace Independent Publishing Platform Whether you're completely new                                                       |
| Student's Book<br>9781510483057<br>Cambridge<br>International AS<br>Level Information<br>Technology<br>Student                               | 9781398307018 Cambridge International A Level Information Technology Whiteboard eTextbook                                    | Createspace Independent Publishing Platform Whether you're completely new to iPod and                                           |
| Student's Book<br>9781510483057<br>Cambridge<br>International AS<br>Level Information<br>Technology<br>Student<br>eTextbook                  | 9781398307018<br>Cambridge<br>International A<br>Level Information<br>Technology<br>Whiteboard<br>eTextbook<br>9781398307025 | Createspace Independent Publishing Platform Whether you're completely new to iPod and iTunes or you'd                           |
| Student's Book<br>9781510483057<br>Cambridge<br>International AS<br>Level Information<br>Technology<br>Student<br>eTextbook<br>9781510484429 | 9781398307018 Cambridge International A Level Information Technology Whiteboard eTextbook 9781398307025 Cambridge            | Createspace Independent Publishing Platform Whether you're completely new to iPod and iTunes or you'd like to discover advanced |

Page 7/14 May, 03 2024

managing, browsing, buying, and storing music and other files, iPod & iTunes For Dummies. 6th Edition can help you! The iPod and iTunes have revolutionized how we enjoy music, and this bestselling guide has been updated to keep you current. Here's how to use the newest iPods, set up iTunes on your Mac or PC, purchase music and movies, rip CDs, organize your media library, make the use the iPod

most of digital sound, and so much more! The latest iPods are much more than just digital music players. Now, surf the Web. rent movies, buy songs and directly download burn CDs Use them, send and receive e-mails. store photos. play slideshows, watch videos, and play games. You'll find information about lists of ten all iPod models and how to set up iTunes so you can start enjoying your iPod right away. You'll learn how to: Learn how to

displays and scrolling wheels Install iTunes and load your music Keep your library organized so you can search, browse, and sort Create playlists and your iPod as a hard drive Share content legally Synchronize your e-mail, contacts, and bookmarks Complete with common problems and solutions, and eleven tips for the equalizer, iPod & iTunes for Dummies, 6th Edition includes bonus chapters

about early iPod models, creating content for iPod. tips for working with MusicMatch. using your iPod for backup and restore, and 14 web sources for additional information. Rca Monochrome Tv Service Manual Springer Science & **Business Media** "The Mutual Fund Industry Handbook is a remarkably important work . . . I am profoundly impressed by the broad and comprehensive sweep of information and knowledge that this book makes

available to industry participants, college and business school students, and anyone else with a professional serious interest in this industry." --From the Foreword by John C. Bogle President, Bogle **Financial Markets** Research Center Founder and former chief executive. The Foreword by John on all of those C. Bogle, founder of The Vanguard Group and one of the most respected leaders in the mutual fund industry, sets the stage for this authoritative book that explains the

complexities of the phenomenal industry in simple terms. Investors like the fact that mutual funds offer management, easy diversification. liquidity, convenience, a wide range of investment choices, and regulatory protection. Mutual **Fund Industry** Vanguard Group A Handbook touches features and focuses on the diverse functions performed in the day-to-day operations of the mutual fund industry. You'll learn about: Frontoffice functionsanalysis, buying, and selling. Backoffice functions. including settlement. custody, accounting, and reporting. Commission struct ures-front-end loads, back-end loads, or level loads. The various fund categories used by the Investment Company Institute, lights, curtains, Morningstar, and Lipper. The roles played by fund managers, investment advisors, custodial banks. distributors, transfer agents, and other thirdparty service providers. If you want a definitive

reference on the mutual fund industry, this is the curtains, book for you. Manual of **Urologic** Surgery B&H **Publishing** Group **Smart Home** Automation with Linux and Raspberry Pi shows you how to automate your music, and more, and control everything via a laptop or mobile phone. You'll learn how to use Linux, including Linux on Raspberry Pi, to control appliances and

everything from kettles to including how to hack game consoles and even incorporate **LEGO** Mindstorms into your smart home schemes. You'll discover the practicalities on wiring a house in terms of both and power and networking, along with the selection and placement of servers. There are also explanations on handling communication to (and from) your computer with speech,

SMS, email, and web. Finally, you'll see how your automated appliances can collaborate to become a smart home. Smart Home Automation with Linux was already an excellent resource for home automation, and in this second edition, Steven Goodwin will show you how a house can be fully controlled by its occupants, all using open source software and even open source hardware Corporation like Raspberry Pi Want to learn to

and Arduino. Come Let Us Adore Him Muska/Lipman A meaningful blend of Scripture, fireside stories. seasonal reflections, and the words of a classic Christmas hymn provides a peaceful respite from the hustle and bustle of the holiday season. **Mutual Fund Industry** Handbook Schiffer Pub Limited Essays on Benjamin West, John Singleton Copley, Charls Willson Peale. and Gilbert Stuart. Dublin Courier

program in Windows but don't know where to start? Look no further! This book is designed to teach you how to develop Windows applications using Microsoft Visual Basic 2008 Express. To help make learning fun and interesting. vou will learn how to program through the development of computer games, and you will develop a new game that reinforces a newly learned concept in each chapter. It's the easiest way to learn! By the time you have finished the book, not only will you have

access to a collection of working sample scripts, you also will have laid a foundation upon which you can begin to tackle real-world challenges and new languages. Whether you are an experienced programmer looking for a jumpstart on learning Visual Basic 2008 Express, or a firsttimer looking for a friendly programming language and a book that will help you to begin your programming career, you will be happy with what this book has in store for you!

To Live Is Christ John Wiley & Sons This instructive book takes you step by step through ways to track, merge, and manage both open source and commercial software projects methods, and with Mercurial. using Windows, Mac OS X, Linux, Solaris, and other systems. Mercurial is the easiest system to learn when it comes to distributed revision control. And it's a very flexible tool that's ideal

whether you're a lone programmer working on a small project, or part of a huge team dealing with thousands of files. Mercurial permits a countless variety of development and collaboration this book offers several concrete suggestions to get you started. This guide will help you: Learn the basics of working with a repository, changesets, and revisions Merge changes from separate repositories Set up Mercurial to

work with files on simplicity to help a daily basis, including which ones to track Get and thoroughly. examples and tools for setting up various workflow models Manage a project Alternet Books that's making progress on multiple fronts at once Find and fix mistakes by isolating problem sources Use hooks to perform actions automatically in response to repository events Customize the output of Mercurial Mercurial: The **Definitive Guide** maintains a strong focus on

you learn Mercurial quickly **Methods in Brain** Connectivity Inference through **Multivariate Time Series Analysis Expand Raspberry** Pi capabilities with fundamental engineering principles Exploring Raspberry Pi is the innovators guide to bringing Raspberry Pi to life. This book favors engineering principles over a 'recipe' approach to give you the skills you need to design and build your own projects. You'll understand the fundamental principles in a way that transfers to any type of electronics.

electronic modules, or external peripherals, using a "learning by doing" approach that caters to both beginners and experts. The book begins with basic Linux and programming skills, and helps you stock your inventory with common parts and supplies. Next, you'll learn how to make parts work together to achieve the goals of your project, no matter what type of components you use. The companion website provides a full repository that structures all of the code and scripts, along with links to video tutorials and supplementary content that takes you deeper into

your project. The Raspberry Pi's most component Explore famous feature is its advanced adaptability. It can be used for thousands of electronic applications, and using the Linux OS expands the functionality even more. This book helps you get the most from your Raspberry Pi, but it also gives you the fundamental engineering skills you need to incorporate any electronics into any project. Develop the experimental Linux and programming skills you need to build basic applications Build your inventory of parts so you can always "make it work" Understand interfacing, controlling, and communicating with

almost any applications with video, audio, realworld interactions, and more Be free to adapt and create with Exploring Raspberry Pi. PC 97 Hardware Design Guide No Starch Press Interest in brain connectivity inference has become ubiquitous and is now increasingly adopted in investigations of clinical. behavioral, and experimental neurosciences. Methods in Brain Connectivity Inference through Multivariate Time Series Analysis

gathers the contributions of leading international authors who discuss different time